# **TAL**<br>TECH

# INFOSÜSTEEMIDE ARENDAMINE III - HAJUSRAKENDUSED **INFOSÜSTEEMIDE AREN<br>HAJUSRAKENDUSED**<br>Loeng 3 – Veebiteenused, REST<br>Tarvo Treier<br>Tarkvarateaduse instituut Loeng 3 – Veebiteenused, REST

Tarkvarateaduse instituut 18.09.2023

#### ARENDUSVAHENDID

- EXAMENDID<br>• Visual Studio Code<br>• .NET 7 AHENDID<br>• Visual Studio Code<br>• .NET 7<br>• Postman
- 
- Postman

Keskkonna paigaldamise juhend moodles.

• Visual Studio Code<br>• .NET 7<br>• Postman<br>Keskkonna paigaldamise juhend moodles.<br>• NB! Palun paigaldage arendusvahendid<br>enda arvutisse juba harjutustunniks! Visual Studio Code<br>.NET 7<br>Postman<br>skkonna paigaldamise juhend moodles.<br>NB! Palun paigaldage arendusvahendid<br>enda arvutisse juba harjutustunniks!

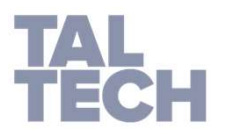

# TÄNA KAVAS

- Sissejuhatus
- Liides
- API
- Veebiteenus
- REST
- JSON

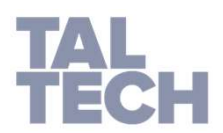

### SISSEJUHATUS: INTEGREERIMISE VÕIMALUSED

<sup>TUS:</sup> INTEGREERIMISE VÕIMALUSED<br>Tooge näiteid, kuidas on võimalik kahte<br>rakendust või nende komponente omavahel<br>suhtlema/andmeid\_vahetama\_panna. rus: INTEGREERIMISE VÕIMALUSED<br>Tooge näiteid, kuidas on võimalik kahte<br>rakendust või nende komponente omavahel<br>suhtlema/andmeid-vahetama-panna. STUS: INTEGREERIMISE VÕIMALUSED<br>Tooge näiteid, kuidas on võimalik kahte<br>rakendust või nende komponente omavahel<br>suhtlema/andmeid\_vahetama\_panna.

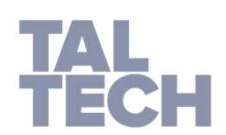

# LIIDES: NÄITED

- First pair  $\mathbf{v}$  is the contract of  $\mathbf{v}$  in the contract of  $\mathbf{v}$  is the contract of  $\mathbf{v}$
- i**ITED**<br>• View-d, c# interface, ..<br>• Palun tooge liidese näiteid, mis pole otseselt<br>seotud programmeerimisega ED<br>View-d, c# interface, ..<br>Palun tooge liidese näiteid, mis pole otse:<br>seotud programmeerimisega • View-d, c# interface, ..<br>• Palun tooge liidese näiteid, mis pole ot<br>seotud programmeerimisega<br>• Punase noole näide
- 

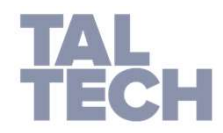

### API (APPLICATION PROGRAMMING INTERFACE)

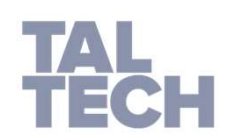

#### VEEBITEENUSED: SISSEJUHATUS

- Maailmas on palju programmeerimiskeeli, milles saab rakendusi kirjutada.
- Vahel on vaja need rakendused omavahel rääkima panna.
- Siinkohal võivad osutuda heaks valikuks veebiteenused.

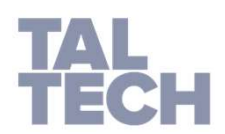

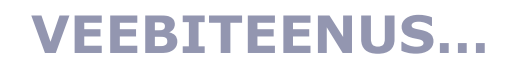

# us...<br>…tähendab programmide omavahelist<br>suhtlemist ja andmevahetust üle ius...<br>...tähendab programmide omavahelist<br>suhtlemist ja andmevahetust üle<br>hariliku-veebi. ...tähendab programmide omavahelist<br>suhtlemist ja andmevahetust üle<br>hariliku veebi.

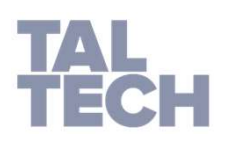

Viide: T.Tammet, Veebiteenuste võlu ja valu

#### VEEBITEENUS: DEFINITSIOON

- **IUS: DEFINITSIOON<br>• Veebiteenus on üle veebi (http) välja kutsutav(ad) /<br>• Veebiteenust kutsutakse välja mingis kindlas<br>• Veebiteenust kutsutakse välja mingis kindlas S: DEFINITSIOON<br>Veebiteenus on üle veebi (http) välja kutsu<br>käivitatav(ad) meetod(id).<br>Veebiteenust kutsutakse välja mingis<br>formaadis sõnumiga ja vastus saadakse**
- **IUS: DEFINITSIOON**<br>• Veebiteenus on üle veebi (http) välja kutsutav(ad) /<br>käivitatav(ad) meetod(id).<br>• Veebiteenust kutsutakse välja mingis kindlas<br>formaadis sõnumiga ja vastus saadakse samuti<br>sõnumina. **S: DEFINITSIOON**<br>Veebiteenus on üle veebi (http) välja kutsutav(ad) /<br>käivitatav(ad) meetod(id).<br>Veebiteenust kutsutakse välja mingis kindlas<br>formaadis sõnumiga ja vastus saadakse samuti<br>sõnumina.<br>Sarnase sõnumina. **105: DEFINITSIOON**<br>• Veebiteenus on üle veebi (http) välja kutsutav(ad) /<br>käivitatav(ad) meetod(id).<br>• Veebiteenust kutsutakse välja mingis kindlas<br>formaadis sõnumiga ja vastus saadakse samuti<br>sõnumina.<br>• Sarnaselt tavali s: DEFINITSIOON<br>Veebiteenus on üle veebi (http) välja kutsutav(ad) /<br>käivitatav(ad) meetod(id).<br>Veebiteenust kutsutakse välja mingis kindlas<br>formaadis sõnumiga ja vastus saadakse samuti<br>sõnumina.<br>Sarnasel
- 

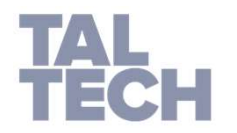

Viide: http://www.saasbook.info/

# VEEBITEENUS: OPERATSIOONID JA SÕNUMID

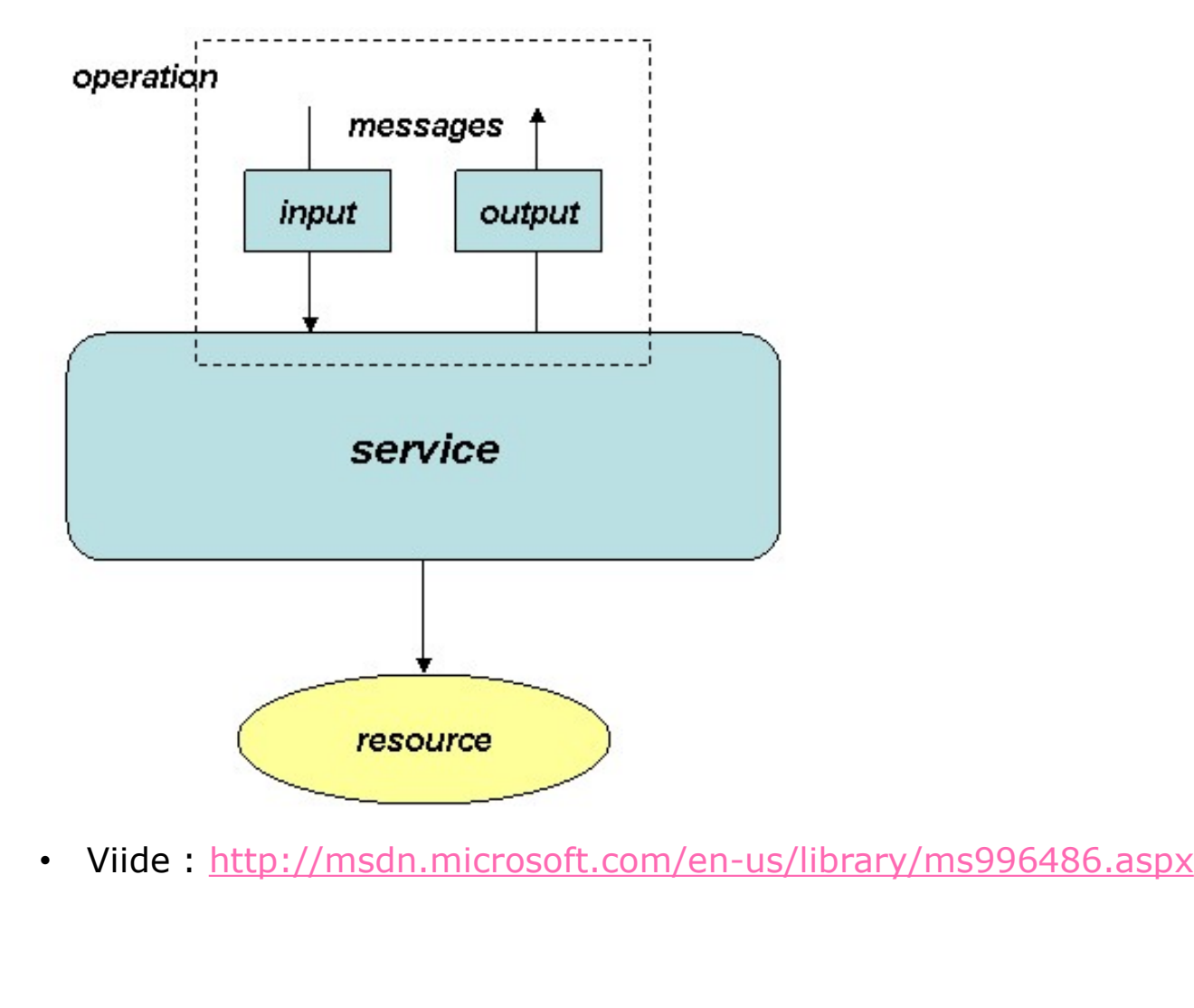

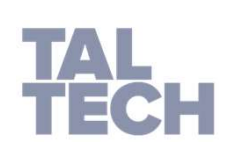

#### VEEBITEENUS: EELISED

- Erinevate platvormide rakenduste koostöö võimaldamine
- **IUS: EELISED<br>• Erinevate platvormide rakenduste koostöö**<br>• Teksti põhised ja avatud standardid on arendajale<br>• Teksti põhised ja avatud standardid on arendajale<br>• Annavad võimaluse erinevate ettevõtete erinevas S: EELISED<br>Erinevate platvormide rakenduste<br>võimaldamine<br>Teksti põhised ja avatud standardid on<br>arusaadavad (**ISO8583** näide)<br>Annavad võimaluse erinevate ettevõtete<br>kohas asuvaid rakendusi ja teenuseid ir
- **105: EELISED**<br>• Erinevate platvormide rakenduste koostöö<br>• Teksti põhised ja avatud standardid on arendajale<br>• Annavad võimaluse erinevate ettevõtete erinevas<br>kohas asuvaid rakendusi ja teenuseid integreerida<br>üheks uueks S: EELISED<br>Erinevate platvormide rakenduste koostöö<br>võimaldamine<br>Teksti põhised ja avatud standardid on arendajale<br>arusaadavad (**ISO8583** näide)<br>Annavad võimaluse erinevate ettevõtete erinevas<br>kohas asuvaid rakendusi ja te S: EELISED<br>
Erinevate platvormide rakenduste<br>
võimaldamine<br>
Teksti põhised ja avatud standardid on<br>
arusaadavad (**ISO8583** näide)<br>
Annavad võimaluse erinevate ettevõtete<br>
kohas asuvaid rakendusi ja teenuseid i<br>
üheks uueks • Erinevate platvormide rakenduste koostöö<br>• Veksti põhised ja avatud standardid on arendajale<br>• Teksti põhised ja avatud standardid on arendajale<br>• Annavad võimaluse erinevate ettevõtete erinevas<br>• kohas asuvaid rakendusi • Erinevate platvormide rakenduste koostöö<br>• Teksti põhised ja avatud standardid on arendajale<br>• Teksti põhised ja avatud standardid on arendajale<br>• Annavad võimaluse erinevate ettevõtete erinevas<br>kohas asuvaid rakendusi j • Erinevate platvormide rakenduste koostöö<br>• Teksti põhised ja avatud standardid on arendajale<br>• Teksti põhised ja avatud standardid on arendajale<br>• Annavad võimaluse erinevate ettevõtete erinevas<br>• kohas asuvaid rakendusi võimaldamine<br>
• Teksti põhised ja avatud standardid<br>
• Annavad võimaluse erinevate ettevi<br>
• Annavad võimaluse erinevate ettevi<br>
• kohas asuvaid rakendusi ja teenuse<br>
üheks uueks teenuseks<br>
• Veebiteenuste taaskasutamise v
- 
- 
- 
- 

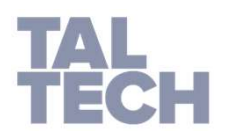

# VEEBITEENUS: TUVASTAMISE MEETODID ius: Tuvastamise meetodid<br>• Alt ülesse<br>• IUS: TUVASTAMISE MEETODID<br>• Alt ülesse<br>• Ülevalt alla

- 
- 

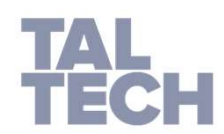

# VEEBITEENUS: TÜÜBID

- -
- **IUS: TÜÜBID<br>• Olemiteenus (entity)<br>• Esindab ühte või mitut äriolemit. CRUD operatsioo<br>• Näiteks CustomerAccount võib vajada juba teiste** •<br>• Esindab ühte või mitut äriolemit. CRUD operatsioonid.<br>• Esindab ühte või mitut äriolemit. CRUD operatsioonid.<br>• Näiteks CustomerAccount võib vajada juba teiste osapooltega<br>• suhtlemist ja pole enam lihtne olemiteenus. • TÜÜBID<br>• Nemiteenus (entity)<br>• Esindab ühte või mitut äriolemit. CRUD operatsioonid.<br>• Näiteks CustomerAccount võib vajada juba teiste osapooltega<br>• suhtlemist ja pole enam lihtne olemiteenus.<br>• unktsionaalne teenus TÜÜBID<br>emiteenus (entity)<br>Esindab ühte või mitut äriolemit. CRUD operatsioonid.<br>Näiteks CustomerAccount võib vajada juba teiste osapooltega<br>suhtlemist ja pole enam lihtne olemiteenus.<br>nktsionaalne teenus<br>Tehnoloogiale orie **IUS: TÜÜBID<br>• Olemiteenus (entity)<br>• Esindab ühte või mitut äriolemit. CRUD operatsioonid<br>• Näiteks CustomerAccount võib vajada juba teiste os<br>• Funktsionaalne teenus<br>• Tehnoloogiale orienteeritud teenus (mitte ärile).<br>•**
- -
- TÜÜBID<br>• Esindab ühte või mitut äriolemit. CRUD operatsioonid.<br>• Näiteks CustomerAccount võib vajada juba teiste osapooltega<br>• suhtlemist ja pole enam lihtne olemiteenus.<br>• Tehnoloogiale orienteeritud teenus (mitte ärile • FÜÜBID<br>• Esindab ühte või mitut äriolemit. CRUD operatsioonid.<br>• Näiteks CustomerAccount võib vajada juba teiste osapooltega<br>• suhtlemist ja pole enam lihtne olemiteenus.<br>• Tehnoloogiale orienteeritud teenus (mitte ärile saatmine...) **Dlemiteenus (entity)**<br>• Esindab ühte või mitut äriolemit. CRUD operatsioonid.<br>• Näiteks CustomerAccount võib vajada juba teiste osapooltega<br>• suhtlemist ja pole enam lihtne olemiteenus.<br>• Tehnoloogiale orienteeritud teenu emiteenus (entity)<br>Esindab ühte või mitut äriolemit. CRUD operatsion<br>Näiteks CustomerAccount võib vajada juba teis<br>suhtlemist ja pole enam lihtne olemiteenus.<br>Inktsionaalne teenus<br>Tehnoloogiale orienteeritud teenus (mitte
- Protsessiteenus
	-

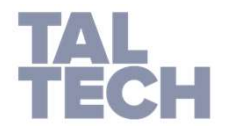

Viide: http://www.saasbook.info/

#### VEEBITEENUS: MODELLEERIMINE

- Üldistamine
	- Klient on inimene ja töötaja on inimene
- Dekomponeerimine
	- Mida väiksemad tükid, seda suurem on tn taaskasutada
- **distamine**<br>
lient on inimene ja töötaja on inimene<br>
ekomponeerimine<br>
ida väiksemad tükid, seda suurem on tn<br>
aaskasutada<br>
 Näiteks: Kui ühel protsessil on vaja kliendi andmeid<br>
koos krediidikontrolliga ja teisel ilma, si istamine<br>ent on inimene ja töötaja on inimene<br>Komponeerimine<br>la väiksemad tükid, seda suurem on tn<br>skasutada<br>Näiteks: Kui ühel protsessil on vaja kliendi andmeid<br>koos krediidikontrolliga ja teisel ilma, siis tuleks eraldi<br> istamine<br>ent on inimene ja töötaja on inimene<br>ka väiksemad tükid, seda suurem on tn<br>skasutada<br>Näiteks: Kui ühel protsessil on vaja kliendi andmeid<br>koos krediidikontrolliga ja teisel ilma, siis tuleks eraldi<br>teha teenus kli krediidikontrolliks.

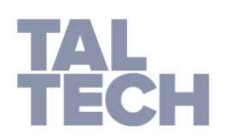

## REST (REPRESENTATIONAL STATE TRANSFER)

- RESENTATIONAL STATE TRANSFER)<br>• REST is *an architecture style* for designing<br>networked applications. ESENTATIONAL STATE TRANSFER)<br>REST is *an architecture style* for<br>networked applications.
- **EXENTATIONAL STATE TRANSFER)**<br>• REST is an architecture style for designing<br>networked applications.<br>• The idea is that, rather than using complex mechanisms such as<br>CORBA, RPC or SOAP to connect between machines, simple H **ESENTATIONAL STATE TRANSFER)**<br>REST is an architecture style for designing<br>networked applications.<br>The idea is that, rather than using complex mechanisms such as<br>CORBA, RPC or SOAP to connect between machines, simple HTTP<br> ESENTATIONAL STATE TRANSFER)<br>REST is an architecture style for designing<br>networked applications.<br>The idea is that, rather than using complex mechanisms such as<br>CORBA, RPC or SOAP to connect between machines, simple HTTP<br>is
- Viide: http://rest.elkstein.org/

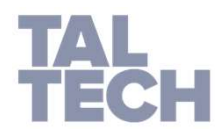

#### REST: SPETSIFIKATSIOON

- Pole spetsifikatsiooni
- On ainult parimad praktikad ja soovitused

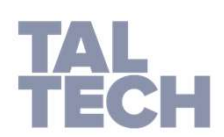

#### REST: TEKKELUGU

- **ELUGU<br>• REST-i defineeris 2000 aastal oma doktoritöös<br>• Roy T. Fielding.<br>• Roy T. Fielding on HTTP ja URI standardite** Lugu<br>REST-i defineeris 2000 aastal on<br>Roy T. Fielding.<br>Roy T. Fielding on HTTP ja UR **ELUGU<br>• REST-i defineeris 2000 aastal oma doktoritöös<br>Roy T. Fielding.<br>• Roy T. Fielding on HTTP ja URI standardite kaasautor.**
- kaasautor.

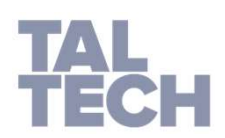

#### REST VS WEB

- EB<br>• REST doesn't build on the principles of the<br>• Web—the Web was built based on RESTful<br>principles. They just weren't so named until a s<br>REST doesn't build on the principles of the<br>Web—the Web was built based on RESTful<br>principles. They just weren't so named until a<br>few years later. **PREST doesn't build on the principles of the Web—the Web was built based on RESTful principles. They just weren't so named until a<br>few years later.<br>The idea of REST is essentially a reverse-**FREST doesn't build on the princip<br>REST doesn't build on the princip<br>Web—the Web was built based o<br>principles. They just weren't so nam<br>few years later.<br>The idea of REST is essentially a EB<br>• REST doesn't build on the principles of the<br>Web—the Web was built based on RESTful<br>principles. They just weren't so named until a<br>few years later.<br>• The idea of REST is essentially a reverse-<br>engineering of how the We REST doesn't build on the principles of the<br>Web—the Web was built based on RESTful<br>principles. They just weren't so named until a<br>few years later.<br>The idea of REST is essentially a reverse-<br>engineering of how the Web works
- **REST doesn't build on the principles of the Web—the Web was built based on RESTful principles. They just weren't so named until a few years later.<br>The idea of REST is essentially a reverse-<br>engineering of how the Web work** principles.

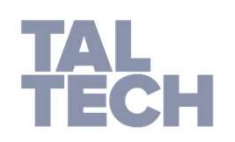

Viide: http://www.saasbook.info/

#### REST: RESURSS

- Resources are the key abstractions in REST.
- They are the remote accessible objects of the **SS**<br>Resources are the key abstractions in REST.<br>They are the remote accessible objects of the<br>application (a Web site, an HTML page, an XML<br>document, a Web service, a physical device, *etc*.).<br>A resource is a unit of iden document, a Web service, a physical device, etc.).
- A resource is a unit of identification.
- Everything that might be accessed or be manipulated remotely could be a resource.
	- http://soacookbook.com/customers
	- http://soacookbook.com/customers/1234
	- http://soacookbook.com/orders/456/customer

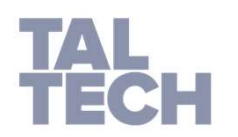

Viide: http://www.saasbook.info/

WEB DESIGN: AXIOM 0

## • Axiom 0: Universality 1

• Any resource anywhere can be given a URI

# • Axiom 0a: Universality 2

• Any resource of significance should be given a URI.

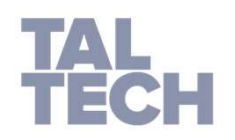

• Viide: https://www.w3.org/DesignIssues/Axioms.html (Tim Berners-Lee)

# REST: PÕHIMÕTTED

- REST services are stateless
	- no cookies; Cache-ability is important too, especially for GETs.
- REST services have a uniform interface
- **ÖTTED**<br>PEST services are stateless<br>• no cookies; Cache-ability is important too, especially for GETs.<br>REST services have a uniform interface<br>• Interface is provided by the standard HTTP methods (PUT,<br>GET,POST, DELETE).<br>Re GET,POST, DELETE).
- Resources are manipulated through representations
	- The components in the system exchange data that represents the resource.
		- JSON
		- XML
		- XHTML
		- JPEG image

Viide: http://www.saasbook.info/

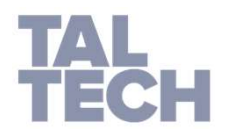

# REST: URI NÄIDE (QUERYING A PHONEBOOK)

- Hea näide:
	- http://www.acme.com/phonebook/UserDetails/12345
- Halb näide:
	- http://www.acme.com/phonebook/getUserDetails?id=12345
- Veel halvem näide<sup>®</sup>
	- http://www.acme.com/phonebook/user12345.xml

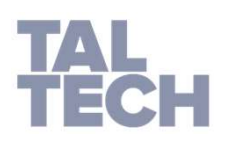

• GET access requests should never cause a state change. Anything that changes the server state should be a POST request (or other HTTP verbs, such as DELETE)

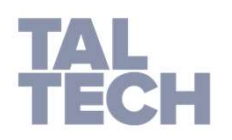

- 
- virus 2<br>• Queries should not return an overload of data.<br>• If needed, provide a paging mechanism. For<br>example a "product list" GET request should virus 2<br>• Queries should not return an overload of data.<br>• If needed, provide a paging mechanism. For<br>example, a "product list" GET request should<br>return the first n products (e.g., the first 10), rus 2<br>Queries should not return an overload of data.<br>If needed, provide a paging mechanism. For<br>example, a "product list" GET request should<br>return the first n products (e.g., the first 10),<br>with next/prev links. rus 2<br>Queries should not return an overload of data.<br>If needed, provide a paging mechanism. For<br>example, a "product list" GET request should<br>return the first n products (e.g., the first 10),<br>with next/prev links. rus 2<br>Queries should not return an overload of d<br>If needed, provide a paging mechanism<br>example, a "product list" GET request sh<br>return the first n products (e.g., the first<br>with next/prev links.

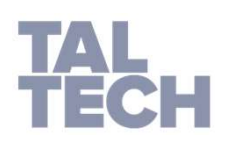

- vitus 3<br>• Even though the REST response can be<br>anything, make sure it's well documented,<br>and do not change the output format lightly rus 3<br>Even though the REST response can be<br>anything, make sure it's well documented,<br>and do not change the output format lightly<br>(since it will break existing clients). Fus 3<br>Even though the REST response can be<br>anything, make sure it's well documented,<br>and do not change the output format lightly<br>(since it will break existing clients).<br>Remember, even if the output is bumanrus 3<br>
Even though the REST response can be<br>
anything, make sure it's well documented,<br>
and do not change the output format lightly<br>
(since it will break existing clients).<br>
Remember, even if the output is human-<br>
readable • Even though the REST response can be<br>anything, make sure it's well documented,<br>and do not change the output format lightly<br>(since it will break existing clients).<br>• Remember, even if the output is human-<br>readable, your c rus 3<br>
Even though the REST response can be<br>
anything, make sure it's well documented,<br>
and do not change the output format lightly<br>
(since it will break existing clients).<br>
Remember, even if the output is human-<br>
readable • Even though the REST response can be<br>anything, make sure it's well documented,<br>and do not change the output format lightly<br>(since it will break existing clients).<br>• Remember, even if the output is human-<br>readable, your c Even though the REST response can be<br>anything, make sure it's well documented<br>and do not change the output format lightly<br>(since it will break existing clients).<br>Remember, even if the output is human-<br>readable, your client
- 
- 

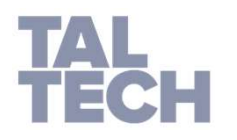

- Rather than letting clients construct URLs for additional actions, include the actual URLs with REST responses. For example, a "product list" request could return an ID per product, and the specification says that you should use http://www.acme.com/product/PRODUCT\_ID to get additional details. That's bad design. Rather, the response should include the actual URL with each item: http://www.acme.com/product/001263, etc. • Rather than letting clients construct URLs for<br>additional actions, include the actual URLs with REST<br>responses. For example, a "product list" request could<br>return an ID per product, and the specification says<br>that you sh Rather than letting clients construct URLs for<br>additional actions, include the actual URLs with REST<br>responses. For example, a "product list" request could<br>return an ID per product, and the specification says<br>that you shou Rather than letting clients construct URLs for<br>additional actions, include the actual URLs with REST<br>responses. For example, a "product list" request could<br>that you should use<br>thttp://www.acme.com/product/PRODUCT\_ID to get
- 

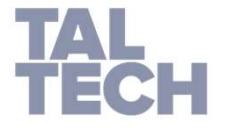

# REST: LIGIPÄÄSU PIIRAMINE

- http/s autentimise kasutamine
- access token
- teenusepakkuja lahendus (kasutaja küsib teenusepakkujalt access tokeni) SU PIIRAMINE<br>
tp/s autentimise kasutamine<br>
cess\_token<br>
teenusepakkuja lahendus (kasutaja küs<br>
teenusepakkujalt access tokeni)<br>
· JSON Web Token (JWT)<br>
kolmanda osapoole kaudu ( kasutades<br>OpenID vms lahendust)
	- JSON Web Token (JWT)
	- kolmanda osapoole kaudu ( kasutades OAuth,

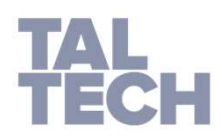

#### JSON (JAVASCRIPT OBJECT NOTATION)

• Nimi-väärtus paaride kollektsioon {"nimi":"Juhan" , "vanus": 21 }

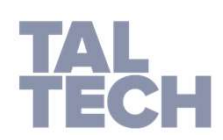

# JSON: NÄITED

TAL

```
{"firstName":"John", "lastName":"Doe"} 
"employees":[
  {"firstName":"John", "lastName":"Doe"}, 
  {"firstName":"Anna", "lastName":"Smith"}, 
  {"firstName":"Peter", "lastName":"Jones"}
\mathbf{I} , we have a set of \mathbf{I}\{"employees":[
  {"firstName":"John", "lastName":"Doe"}, 
  {"firstName":"Anna", "lastName":"Smith"},
  {"firstName":"Peter", "lastName":"Jones"}
\mathbf{I} , we have a set of \mathbf{I}}
https://www.w3schools.com/whatis/whatis_json.asp
```
#### JSON: VALIDEERIMINE/KONVERTEERIMINE

- https://jsonformatter.org/
- https://jsonformatter.curiousconcept.com/

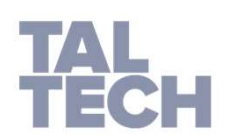

#### LOE LISAKS

- https://docs.microsoft.com/enus/azure/architecture/best-practices/api**design**
- https://restfulapi.net/resource-naming/

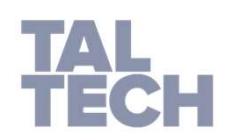